### mritc: A Package for MRI Tissue Classification

Dai Feng <sup>1</sup> Luke Tierney<sup>2</sup>

<sup>1</sup>Merck Research Labratories

<sup>2</sup>University of Iowa

July 2010

Feng & Tierney (Merck & U of Iowa) [MRI Tissue Classification](#page-17-0) July 2010 1 / 19

<span id="page-0-0"></span>

K ロ > K 레 > K 코 > K 코 > - 코 - K 이익(연

# **Outline**

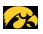

- **Basics of MRI Tissue Classification**
- Available Methods
- Computational Issues
- o Overview of the Package

 $\Omega$ 

イロト イ部 トイヨ トイヨト

# Magnetic Resonance Imaging (MRI)

PL

- MRI is a non-invasive method for imaging the inside of objects.
- MRI has many medical applications.
- Different contrast: T1, T2, PD
- Sometimes more than one image type is available.
- Each image is a 3D array of image intensities, one for each voxel (volume picture element).

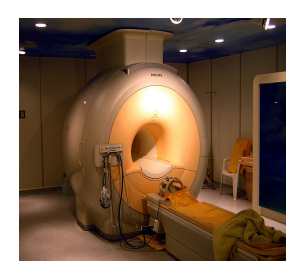

4 0 8

- 4 何 ト 4 重 ト 4 重 ト

 $QQ$ 

# Brain Tissue Classification

- Major brain tissue types:
	- White matter (WM)
	- Gray Matter (GM)
	- Cerebrospinal fluid (CSF)

There are others, but tissue classification usually focuses on these.

- Some applications:
	- Diagnosis of disease
	- Surgery preparation
- Manual tissue classification is very labor intensive.
- Automated methods try to match quality of manual at lower cost.
- Focus on using intensities in a T1 MR image.

4 D F

 $\Omega$ 

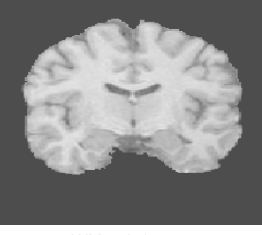

 $WM = light$  gray  $GM =$  medium grav  $CSF =$  dark grav

→ 何 ▶ → 曰 ▶ → 曰 ▶

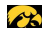

### Basic Properties of the Data

- Data consist of image intensities  $y_1, ..., y_N$  for N voxels in a 3D grid.
- N is large, for example  $256 \times 256 \times 192$ .
- $\bullet$  Intensities are often scaled to [0, 255] and rounded to an integer.
- Tissue types are denoted by  $z_i \in \{1, ..., k\}$  with  $k = 3$  corresponding to three tissue types.
- A density plot of a relatively low noise MR image:

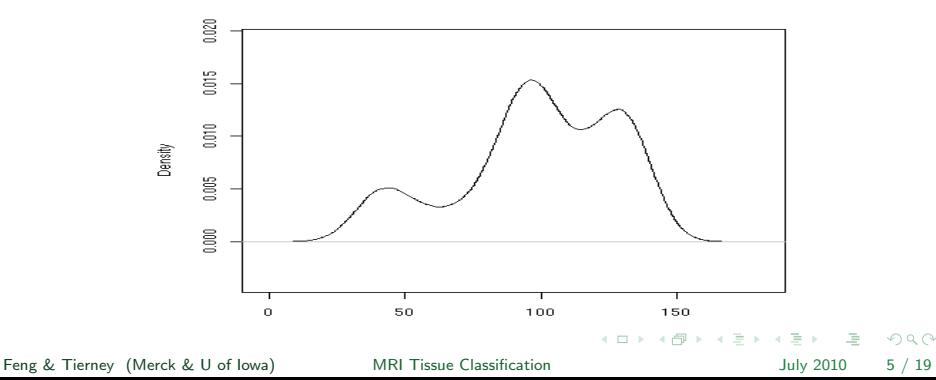

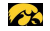

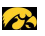

### A Simple Mixture Model

- A common model: given the tissue structure z, intensities are
	- independent
	- normally distributed,

$$
y_i|z_i \sim N(\mu(z_i), \sigma^2(z_i))
$$

- Mean and and variance depend on the tissue type.
- Assuming tissue types are independent leads to a simple normal mixture model

$$
f(\mathbf{y}) = \prod_{i=1}^N \sum_{z_i=1}^k \phi_{\mu(z_i), \sigma^2(z_i)}(y_i) p(z_i = k)
$$

- Parameters are easily estimated by the EM algorithm.
- Tissue types can be assigned using the Bayes classifier.

Feng & Tierney (Merck & U of Iowa) [MRI Tissue Classification](#page-0-0) July 2010 6 / 19

# Incorporating Spatial Information

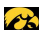

- Adjacent voxels are likely to contain the same tissue type.
- A more realistic model accounts for this spatial homogeneity in z.
- The Potts model family provides simple models for spatial homogeneity:

$$
p(\mathbf{z}) = C(\beta)^{-1} \exp \left\{ \sum_i \alpha_i(z_i) + \beta \sum_{i \sim j} w_{ij} f(z_i, z_j) \right\}
$$

This is an example of a Markov random field model.

Feng & Tierney (Merck & U of Iowa) [MRI Tissue Classification](#page-0-0) July 2010 7 / 19

 $\eta$ a

 $\left\{ \begin{array}{ccc} 1 & 0 & 0 \\ 0 & 1 & 0 \end{array} \right\}$  ,  $\left\{ \begin{array}{ccc} 0 & 0 & 0 \\ 0 & 0 & 0 \end{array} \right\}$ 

#### Incorporating Spatial Information Iterated Conditional Modes

The hidden Markov normal mixture model

$$
p(\mathbf{y}|\mathbf{z},\boldsymbol{\mu},\boldsymbol{\sigma^2})p(\mathbf{z})
$$

can be fitted by

- Iterated Conditional Modes (ICM) algorithmalternately maximizing each parameter conditional on all others being fixed.
- Hidden Markov Random Field EM (HMRFEM) algorithm– a variation of EM algorithm in the E step.

Feng & Tierney (Merck & U of Iowa) [MRI Tissue Classification](#page-0-0) July 2010 8 / 19

**KED KARD KED KED E VOOR** 

#### Incorporating Spatial Information A Bayesian Formulation

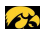

- **•** Alternatively, we can
	- specify a prior distributions  $\rho(\mu,\sigma^2)$  on  $\mu,\sigma^2$
	- use MCMC to compute characteristics of the posterior distribution

$$
\rho(\mu,\sigma^2,z|y)
$$

- Assume  $\mu, \sigma^2,$ z are independent and
	- $\bullet$   $\mu$  i.i.d. normal distribution
	- $\sigma^2$  i.i.d inverse Gamma distribution
- Then the full conditionals satisfy
	- $\bullet$   $\mu$  independent normal
	- $\sigma^2$  independent inverse Gamma
	- **a z** Potts model with external field

$$
\alpha_i(z_i) = \log f(y_i | \mu(z_i), \sigma(z_i))
$$

Feng & Tierney (Merck & U of Iowa) [MRI Tissue Classification](#page-0-0) July 2010 9 / 19

 $\Omega$ 

 $A \equiv 1 \pmod{4} \pmod{4} \pmod{4} \pmod{2} \pmod{2}$ 

# Partial Volume Effect

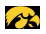

- Partial volume effect—some voxels contain more than one tissue type.
- One approach is to introduce intermediate classes: CG (CSF/GM) and GW (GM/WM).
- This helps reduce confounding in estimation.
- A number of studies have used this approach.
- Normal mixture model with dependent means and variances (GPV) performs well.
	- The means and variances of CG and GW are equal to weighted average of corresponding pure tissues
	- The densities of voxels from CG and GW are equal to mean densities based on the distribution of weights

Feng & Tierney (Merck & U of Iowa) [MRI Tissue Classification](#page-0-0) July 2010 10 / 19

<span id="page-9-0"></span>

# A Higher Resolution Spatial Model

We have adopted a different approach:

 $\bullet$  Each voxel is divided in half in the x, y, z directions, producing 8 subvoxels.

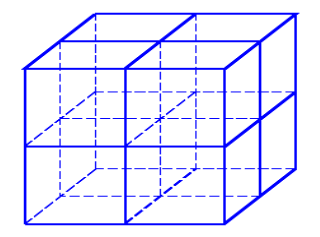

- Each subvoxel is viewed as containing only one tissue type.
- The observed voxel intensity  $y_i$  is

$$
y_i = v_{i1} + \ldots + v_{i8}
$$

where  $v_{i1}, \ldots, v_{i8}$  $v_{i1}, \ldots, v_{i8}$  $v_{i1}, \ldots, v_{i8}$  are the unobserved subv[oxe](#page-9-0)l [i](#page-11-0)[nt](#page-9-0)[en](#page-10-0)s[iti](#page-0-0)[es.](#page-17-0)

Feng & Tierney (Merck & U of Iowa) [MRI Tissue Classification](#page-0-0) July 2010 11 / 19

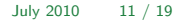

<span id="page-10-0"></span> $\equiv$   $\cap$   $\alpha$ 

 $\mathcal{L}$ 

#### A Higher Resolution Spatial Model The Subvoxel-level Model

- Conditional on the tissue types, the  $v_{ii}$  are independent normals
- A spatial model is used at the subvoxel level
- To capture the fact that CSF and WM rarely coexist in a voxel we use:

$$
p(\mathbf{z}) = C(\beta_1, \beta_2)^{-1} \exp \left\{ \sum_{i \sim j} f(z_i, z_j) \right\}
$$

where

$$
f(z_i, z_j) = \begin{cases} \beta_1 & \text{if } z_i = z_j \\ -\beta_2 & \text{if } \{z_i, z_j\} = \{\text{CSF}, \text{WM}\} \\ 0 & \text{otherwise} \end{cases}
$$

We call this model the Repulsion Potts Model

Use a Bayesian formulation to solve it

Feng & Tierney (Merck & U of Iowa) [MRI Tissue Classification](#page-0-0) July 2010 12 / 19

<span id="page-11-0"></span>

### Computational Issues—Table Lookup

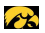

Table lookup methods are used in various places due to:

- the nature of the dataintensities are integers between 0 and 255.
- the nature of the distribution from the Potts familygiven neighbors, the tissue type of voxels having the same discrete distribution.

## Computational Issues—Conditional Independence

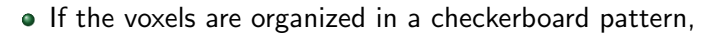

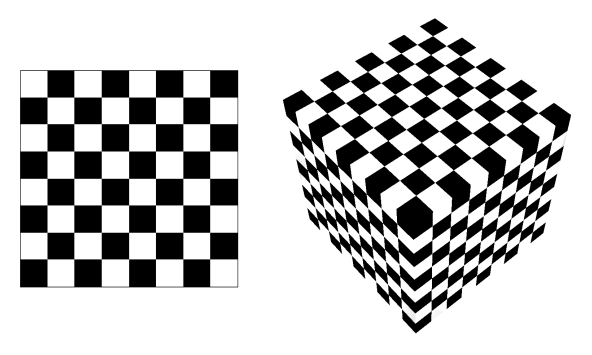

 $\mathcal{L}$ 

 $\Omega$ 

then black voxels are conditionally independent given white ones.

- Black and white voxels can each be updated as a group.
- This can be used for vectorized computation.
- This can also be used for parallel computation.

Feng & Tierney (Merck & U of Iowa) [MRI Tissue Classification](#page-0-0) July 2010 14 / 19

(□ ) (f)

Computational Issues——OpenMP

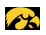

 $\mathcal{A} \otimes \mathcal{A} \rightarrow \mathcal{A} \otimes \mathcal{B} \rightarrow \mathcal{A} \otimes \mathcal{B} \rightarrow \mathcal{A} \otimes \mathcal{B} \rightarrow \mathcal{A} \otimes \mathcal{B}$ 

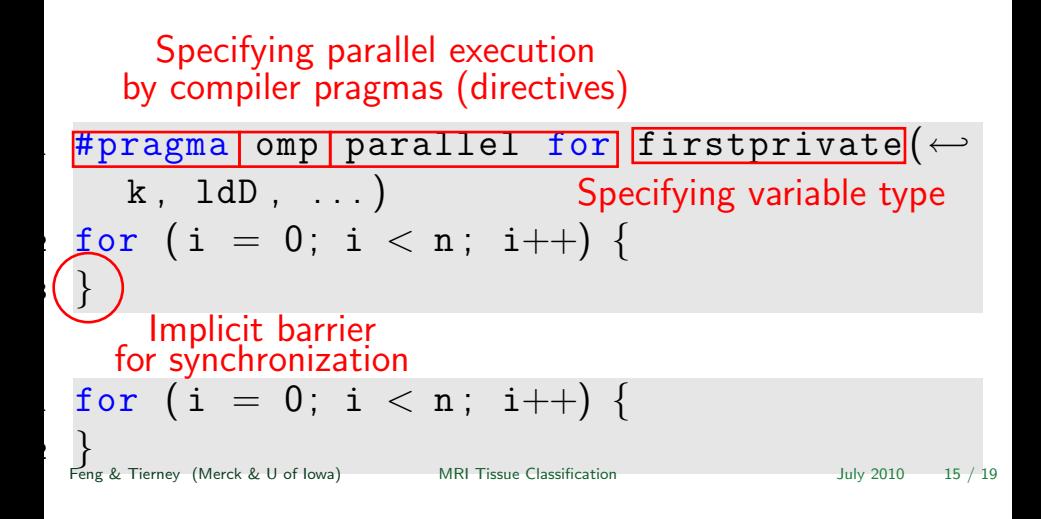

### Computational Issues——OpenMP

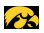

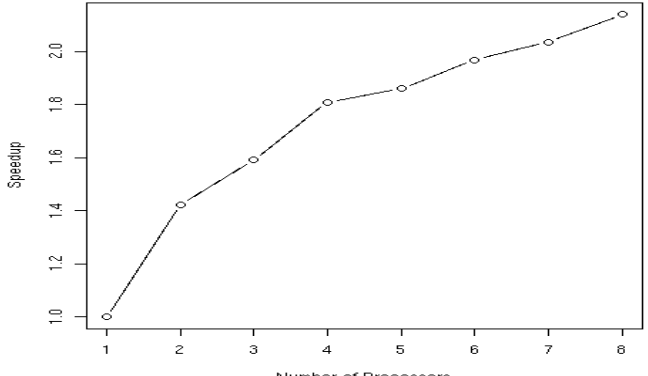

Performance of the Parallel Code

Number of Processors

Feng & Tierney (Merck & U of Iowa) [MRI Tissue Classification](#page-0-0) July 2010 16 / 19

イロト イ部 トイモト イモト 目  $298$ 

# Overview of Functions of the Package

- The "Analyze", "NIfTI", and raw byte file formats are supported for input and output
- Different functions for different methods are provided
- Initial values of the means, variances, and proportions of normal mixture models can be generated by the function *initOtsu*
- Various spatial input parameters for different methods can be obtained using the function makeMRIspatial
- There is a wrapper for functions with easier usage mritc(intarr, mask, method)
- Generic summary and plot methods are provided for the object of class "mritc"
- Different metrics for accuracy of predictions based on truth are available

Feng & Tierney (Merck & U of Iowa) [MRI Tissue Classification](#page-0-0) 5 and 17 / 19

### An Example

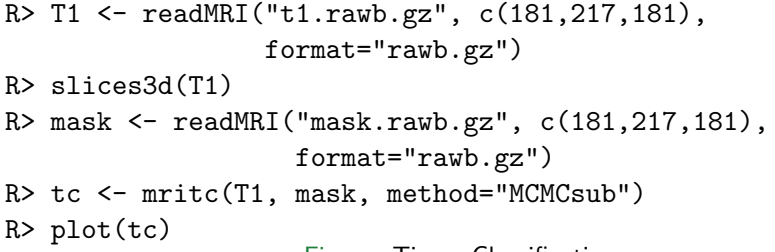

Figure: Tissue Classification

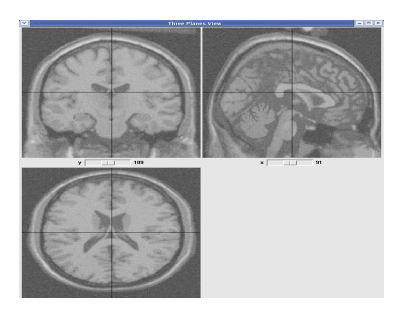

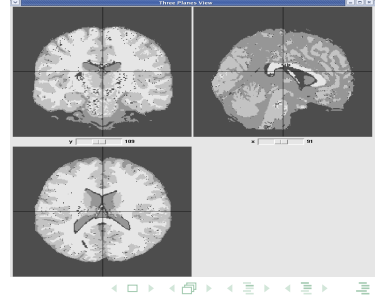

Feng & Tierney (Merck & U of Iowa) [MRI Tissue Classification](#page-0-0) July 2010 19 / 19

(a) Raw Data (b) Classified (b) Classified (b) Classified (b)  $\alpha$ 

<span id="page-17-0"></span> $QQ$ 

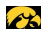